# AccelOrator

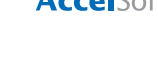

*Volume 7, No. 2 April – June 1998*

## *■* **The latest on PBO Lab™**

*Beta version for Mac available, new release for Windows coming*

ccelSoft is currently testing PBO Lab 1.1.1<br>for the Mac, with the shipping date in<br>beta version (at a discounted price) that will be replaced for the Mac, with the shipping date in sight. New users can purchase a copy of the with the actual release when testing is complete. In addition, Windows 95/NT users can expect to receive the new release (1.1.1) once testing is finished.

This program is particularly useful for the design and simulation of static-magnetic beam transport systems, although it can be applied to other problems in accelerator design as well. The PBO Lab with TRANS-PORT and TURTLE includes PBO Lab application software together with the TRANSPORT and TURTLE computation engine modules. The application software and add-on modules are based on the multi-platform Shell for Particle Accelerator Related Codes

#### **NOTE FROM THE EDITOR**

As the new Manager of Marketing at AccelSoft, I would like to introduce myself to our *AccelOrator* readers. My name is Bonnie Maratea, and my background is in marketing high-end software, supporting sales, and producing marketing pieces.

Since I will also be assuming the role of editor for our company newsletter, I want to hear from you—give me your feedback on our software, our technical support, the newsletter, industry conferences, or anything else we can do to improve our relationship with you. We need your input to enhance our products, which in turn will facilitate your daily work.

I look forward to addressing all of your suggestions and comments. Please email me at bonnie@ghga.com.

(S.P.A.R.C. MP) software technology.

Additional features include the following:

- The ability to go through different design concepts quickly and efficiently
- A GUI that eliminates issues of input-file format and syntax
- Easy access to particle optics tutorials
- Powerful, trusted optics computational engines used by major national laboratories

The future releases of PBO Lab for both the Mac and Windows 95/NT will incorporate bug fixes as well. We rely on customer feedback to develop updates and enhancements, so email your comments to accelsoft@ghga.com.

## **Upcoming Conferences**

Below is a list of upcoming conferences where AccelSoft representatives will be on hand at the company booth. We invite our readers to meet members of the AccelSoft

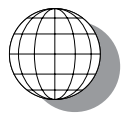

staff and to take advantage of the opportunity to ask questions, offer suggestions, and learn more about our software.

- 19th International Linear Acceleration **Conference (LINAC '98)** Chicago, Illinois *23 – 28 August 1998*
- **International Computational Accelerator Physics Conference (ICAP)** Monterey, California *14 – 18 September 1998*
- **ANS Accelerator Applications Division Topical Meeting (AccApp '98)** Gatlinburg, Tennessee *20 – 23 September 1998*
- 15th International Conference on **Accelerators in Research & Industry** Denton, Texas *4 – 7 November 1998*

We look forward to seeing you soon!

#### *Page 1 of 4*

AccelSoft Inc. ▲ 10855 Sorrento Valley Road Suite 202A ▲ San Diego, California 92121 Phone: 619.677.0133 ▲ Fax: 619.784.3736 ▲ E-mail: accelsoft@ghga.com ▲ www.ghga.com/accelsoft AccelSoft Inc. is a subsidiary of G.H. Gillespie Associates, Inc.

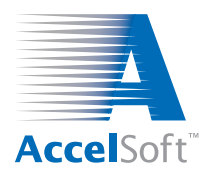

## **Tips, Tricks & Shortcuts**

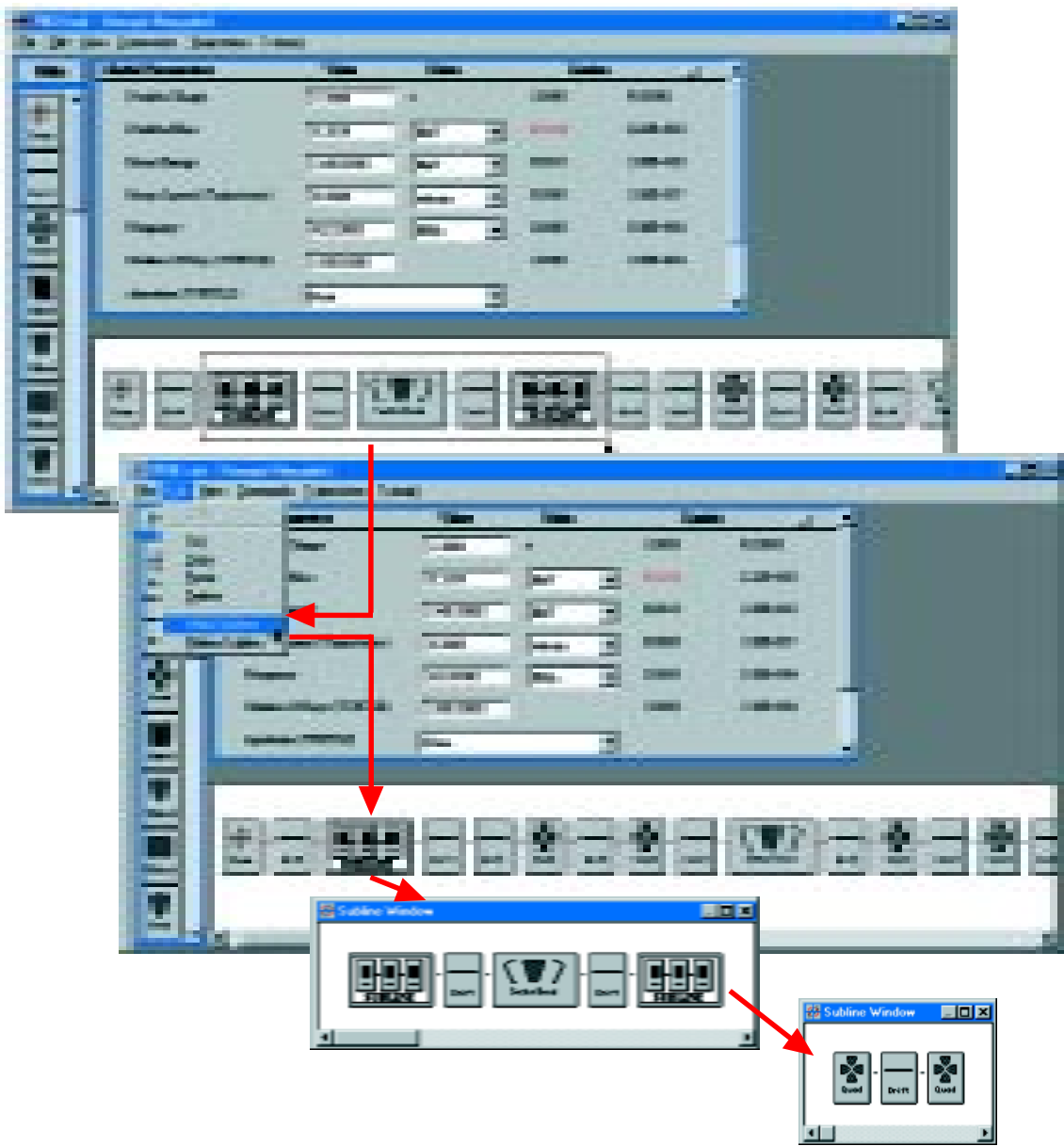

## **Making Sublines (PBO Lab User Manual p.20).**

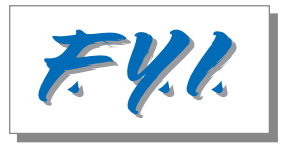

Sublines can be used in PBO Lab to organize beamlines with many components into a more manageable model. Sublines may be nested within Sublines to provide any hierarchy that suits the beamline model. Sublines may be copied to the Work Space and used to replicate sections in symmetrical beamline models. The Make Subline command in the Edit menu collapses a selection of pieces into a single Subline component. Double clicking a Subline piece opens a Subline window which provides access

to the individual pieces within the Subline. The Flatten Subline command will expand a Subline back to individual pieces in the beamline model.

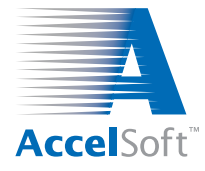

## **AccelSoft User Profile**

## *Fermilab Engineering Physicist attests to the value of PBO Lab*<sup>™</sup>

Weet Elvin Harms, an engineering physicist<br>with nineteen years of experience at Fermilab<br>running particle accelerators. He relies on<br>PRO I ab to do beamline modeling in their Antiproton with nineteen years of experience at Fermilab running particle accelerators. He relies on PBO Lab to do beamline modeling in their Antiproton

can construct a beamline in short order, easily specify the value and units for each element uniquely, and get output in the formats I need," he continues.

Mr. Harms runs PBO Lab on Windows NT with a

Source Department. He has been using the Windows version of the software since it was released late last year.

"PBO Lab is helping me gain a better understanding of beamline optics," says Mr. Harms. "The tutorials are handy,

and I much prefer the GUI interface to staring at lines of code."

After taking a U.S. Particle Accelerator School course in Accelerator Optics that included an introduction to MacTransport, Mr. Harms was able to apply the knowledge gained in the class almost immediately. "I

**"PBO Lab is helping me gain a better understanding of beamline optics. The tutorials are handy, and I much prefer the GUI interface to staring at lines of code."**

300MHz Pentium II/ MMX processor and 96 MB of RAM. When he has any questions about the software, he contacts AccelSoft technical support: "I am very impressed with customer support and the response time to any

software-related problems."

AccelSoft strives to maintain a high level of customer service and support. We are pleased that Elvin Harms and many other users have had a positive experience with us. We look forward to continuing the level of quality service on which our customers depend.

#### **TECHNICAL PUBLICATIONS AVAILABLE TO CUSTOMERS**

The following is a list of recent technical publications AccelSoft has on file. We will be happy to make copies of these valuable resources available to our customers upon request.

**A Graphic User Interface for the Particle Optics Code TRANSPORT.** Paper presented at the XVIII International Linear Accelerator Conference, 26-30 August 1996, at Geneva, Switzerland. (*MacTransport*<sup>™</sup>)

**Optics Elements for Modeling Electrostatic Lenses and Accelerator Components I. Einzel Lenses.** Paper presented at 1997 Particle Accelerator Conference, 12-16 May 1997, at Vancouver, British Columbia. (*PowerTrace*<sup>™</sup>)

**Optics Elements for Modeling Electrostatic Lenses and Accelerator Components II. Acceleration Columns.** Paper presented at 5th International Conference on Charged Particle Optics, 14-17 April 1998, at Delft, The Netherlands. (*PowerTraceTM*)

**The Particle Beam Optics Interactive Computer Laboratory.** Paper presented at the Fourth Computational Accelerator Physics Conference, September 1996, at Williamsburg, Virginia. (*PBO LabTM*)

**The Particle Beam Optics Interactive Computer Laboratory for Personal Computers and Workstations.** Paper presented at 1997 Particle Accelerator Conference, 12-16 May 1997, at Vancouver, British Columbia. (*PBO LabTM*)

**Particle Optics and Accelerator Modeling Software for Industrial and Laboratory Beamline Design.** Paper presented at 5th European Conference on Accelerators in Applied Research and Technology, 26-30 August 1997, at Eindhoven, The Netherlands. (PBO Lab<sup>™</sup>)

**A Self-Consistent Beam Loaded Traveling Wave Accelerator Model for Use in Trace 3-D.** Paper presented at 1997 Particle Accelerator Conference, 12-16 May 1997, at Vancouver, British Columbia. (PowerTrace<sup>™</sup>)

**Space Charge Effects with Periodic Focusing.** Paper presented at the Computational Accelerator Physics, September 1996, at Williamsburg, Virginia. (*PowerTrace*™)

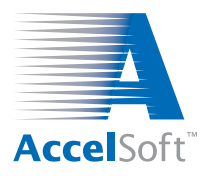

### **For data on current product offerings and other information, contact AccelSoft directly or through your distributor:**

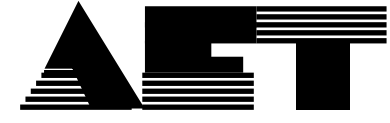

email: aetj@vc-net.or.jp<br>
44-9669981 FAX: 044-9511572 TEL/FAX: 32-10 22 77 06 TEL: 044-9669981 FAX: 044-9511572

*In Japan, South Korea and Taiwan: In Member States of the European Union:*

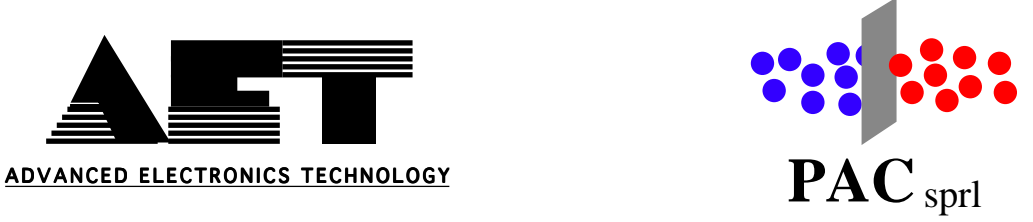

## *AccelSoft...Software Solutions AccelSoft...Software Solutions for Science and Education for Science and Education*

## **www.ghga.com/accelsoft www.ghga.com/accelsoft**

*Page 4 of 4*

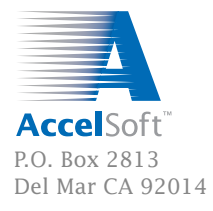